# Programming Fundamentals 2

Pierre Talbot 23 February 2021

University of Luxembourg

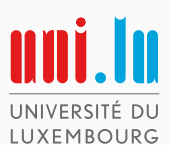

# Chapter II. Imperative Programming A bottom-up approach

# Types and Memory

The computer memory is just a big chunk of cells each containing either 0 or 1:

0 1 0 0 0 0 1 0

That is, the set  $\{0,1\}^n$  where n is the size of your memory in bits. We say the memory is *untyped* since it contains only one sort of type  $({0, 1}^n)$ .

Generally, the memory is divided into chunks of 8 bits, called bytes. Each byte has an address (usually written in hexadecimal form):

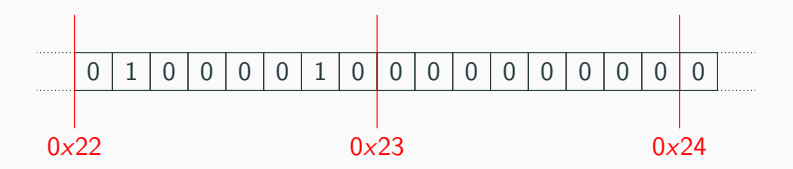

In a program, we read and write in the memory through variables and statements. But what is a variable really?

### Mathematically speaking...

A programming variable can be seen as a predicate of the form  $x \in T$ where x is its name and  $T$  is its type.

#### Type

A type is the set of values that a variable can take.

- int is the set  $\{-2^{31}, \ldots, 0, \ldots, 2^{31} 1\}$ ,
- float is the set  $\{ \ldots, -1.5, \ldots, -0, +0, \ldots, 1.125, \ldots, \mathrm{NaN} \}$ (precisely defined by the IEEE 740 standard),
- char is the set  $\{ \ldots, a, b, \ldots, \sum, \gamma, \ldots \},$ (precisely defined by the Unicode standard),
- boolean is the set  $\{true, false\}$ .

By int x, we mean  $x \in \text{int.}$ By char c we mean  $c \in char$ . A programming variable is an address in memory (abstracted by a symbolic name) and a type.

A type is a size  $s \in \mathbb{N}$  in bits and a pair of imaginary functions  $f:\{0,1\}^s \rightarrow \mathcal{T}$  and  $g:\mathcal{T} \rightarrow \{0,1\}^s,$  such that  $\mathcal{T}$  is the values you manipulate in the program.

#### Examples

- For int: size = 32 bits,  $f_{int}(0^{24}01000001) = 64$ ,
- For float: size = 32 bits,  $f_{float}(0^{24}01000001) = 9.108...^{-44}$ ,
- For char: size = 16 bits,  $f_{char}(0^801000001) = A$ ,
- For boolean: size = 1 bit,  $f_{boolean}(1) = true$ .

More low-level details on memory representation and  $f$  in Computing Infrastructure 1 (e.g. two-complement representation).

We say a programming language is *statically typed*, if each variable has a single type that can be figured out at compile-time. In contrast, it is dynamically typed if you can do something like  $x = 4$ ;  $x =$ "yo!";—the type of x changes during the execution.

In Java, you must explicitly state the type of a variable when declaring it, and it cannot change later.

To simplify our drawings, we will view a cell in the memory as the content of a primitive variable (instead of a cell being just a bit).

```
int x = 19;
char c = 'Y;
```
will be represented as:

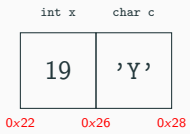

When not needed, we might not write the addresses and types explicitly.

## Function and Evaluation Strategy

import java.util.Scanner;

```
public class HelloWorld {
  public static void main(String[] args) {
   Scanner scanner = new Scanner(System.in);
    System.out.print("What's your name? ");
   String name = scanner.nextLine():
    System.out.print("What's your age? ");
    int age = scanner.nextInt();
    System.out.println("Welcome " + name + " (" + age
     + "years' old)");
    scanner.close():
 }
}
```
How to do if we want to get the information of a second person?

```
You shouldn't do:
  import java.util.Scanner;
  public class HelloWorld {
    public static void main(String[] args) {
     Scanner scanner = new Scanner(System.in);
      int age1 = \dotsString name1 = ...int age2 = ...String name2 = ...scanner.close();
   }
  }
```
because you would have two times the same code!

(It is bad because if you fix a bug in the first part, you might forget to fix the copied/pasted second part.)

```
Using functions?
```

```
import java.util.Scanner;
public class HelloWorld {
  public static void main(String[] args) {
   Scanner scanner = new Scanner(System.in);
    int age1, age2;
   String name1, name2;
    askPerson(scanner, name1, age1);
    askPerson(scanner, name2, age2);
    scanner.close();
  }
  static void askPerson(Scanner scanner, String name, int age) {
    System.out.print("What's your name? ");
   name = scanner.nextLine();
   System.out.print("What's your age? ");
    age = scanner.nextInt();
   System.out.println("Welcome " + name + " (" + age
      + "years' old)");
 }
}
```

```
public static void main(String[] args) {
  int age = 0;
}
static void askAge(int age) {
}
                                                  0
                                               0 - 22age
```

```
public static void main(String[] args) {
  int age = 0;
  askAge(age);
}
static void askAge(int age) {
}
                                                      0<sup>1</sup> 0
                                                  0x22 0x26
                                                     age age
```

```
public static void main(String[] args) {
  int age = 0;
  askAge(age);
}
static void askAge(int age) {
 age = 12;}
                                                  0 \mid 120x22 0x26
                                                  age age
```

```
public static void main(String[] args) {
  int age = 0;
  askAge(age);
 System.out.println("Age: " + age);
}
static void askAge(int age) {
 age = 12;}
                                                  \theta0x22 0x26
                                                  age
```
The value is **copied** in a new cell (the parameter) when passed as an argument! This is called call-by-value evaluation strategy. The fact that both cells have the same symbolic name does not mean they are equal!

How to do then??

For a single value (like age) you can write:

```
public static void main(String[] args) {
 int age = askAge();
 System.out.println("Age: " + age);
}
static int askAge() {
 return 12;
}
```
However, for multiple values (e.g., the age and name), we need to group the data in a common structure.

# Tuple Type

## Tuple

The simplest way to group values is with the *tuple type*.

In Python, you could implement askPerson with:

```
def askPerson():
  print("What is your age?")
  age = input()print("What is your name?")
 name = input()return (age, name)
(age, name) = askPerson()
print(name + ", next year you'll be " + (age + 1))
```
However, since the types are dynamic, the tuple has the type string  $*$  string, thus age + 1 will fail at runtime.

In a statically typed language, such as OCaml, you create a tuple with:

```
let askPerson(): string * int = ("Albert", 12)
let person = askPerson()
let next\_year\_age = person.0 + 1(∗ ˆ Ooops compile−time error: we try to add Albert and 1... ∗)
```
### Mathematically speaking...

The tuple is exactly the Cartesian product  $T_1 \times T_2$  between two (or more) types  $T_1$  and  $T_2$ .

- int  $\times$  boolean = { $(0, true), (0, false), (1, true), \ldots$ },
- $(0, true) \in int \times boolean$ ,
- $(13, false) \in \text{int} \times \text{boolean}$ ,
- ("Albert", 13)  $\in$  String  $\times$  int

The field of a tuple is accessed with a projection t.i where  $i \in \mathbb{N}$ , e.g., person.0, person.1, and  $(0, true)$ .1 = true.

#### Oh BTW, in Java, there is no tuple type.

# Record Type

## Record

The record type is a simple extension to the tuple type which explicitly names the fields of the tuple. This is one of the most common constructions to group values in programming languages.

In C, you write:

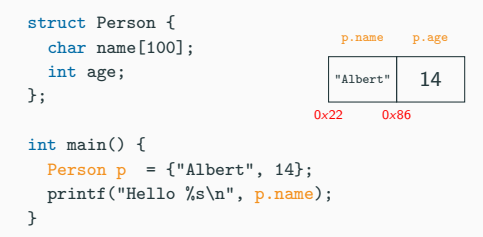

Mathematically, it remains a Cartesian product where the order of the components does not matter anymore.

}

What happens when you pass a record to a function?

```
struct Person {
  char name[100];
  int age;
};
int main() {
  Person p = \{ "Albert", 14 \};}
void birthday(Person p) {
                                                         "Albert" 14
                                                       0x22 0x86
                                                          p.name p.age
```
What happens when you pass a record to a function?

```
struct Person {
  char name[100];
  int age;
};
int main() {
  Person p = \{ "Albert", 14 \};birthday(p);
```
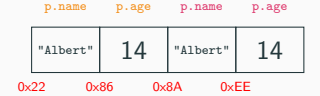

#### void birthday(Person p) {

}

```
}
```
What happens when you pass a record to a function?

```
struct Person {
  char name[100];
  int age;
};
int main() {
  Person p = \{ "Albert", 14 \};birthday(p);
}
void birthday(Person p) {
```
printf("Happy birthday %s\n", p.name);

 $p \cdot age = p \cdot age + 1$ ;

}

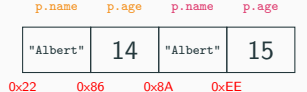

What happens when you pass a record to a function?

```
struct Person {
  char name[100];
  int age;
};
int main() {
  Person p = \{ "Albert", 14 \};birthday(p);
  printf("%s is %d years' old\n", p.name, p.age);
}
void birthday(Person p) {
  printf("Happy birthday %s\n", p.name);
  p \cdot age = p \cdot age + 1;
}
                                                         0x22 0x86
```
"Albert" 14

p.name p.age

What happens when you pass a record to a function?

```
struct Person {
  char name[100];
  int age;
};
int main() {
  Person p = \{ "Albert", 14 \};birthday(p);
  printf("%s is %d years' old\n", p.name, p.age);
}
void birthday(Person p) {
  printf("Happy birthday %s\n", p.name);
  p \cdot age = p \cdot age + 1;
}
                                                           "Albert" 14
                                                         0x22 0x86
                                                            p.name p.age
```
In C, a record is passed by value similarly to primitive types.

So how can we implement birthday?

# Pointer Type

We can copy the address of the value p, instead of copying the structure itself!

This is done through two important operators:

- The address-of operator  $kx$  returns the address of a variable  $x$ , e.g., &p equals 0x22.
- The dereference operator  $*x$  interprets the content of  $x$  as an address and returns the value at this address.
- Property:  $*(\&x) = x$ .

Variables that contains addresses are called pointer.

```
struct Person {
  char name[100];
  int age;
};
int main() {
  Person p = \{ "Albert", 14 \};}
void birthday(Person* p) {
  printf("Happy birthday %s", (*p).name);
  (*p).age = (*p).age + 1;
}
                                                         "Albert" 14
                                                      0x22 0x86
                                                         p.name p.age
```

```
struct Person {
  char name[100];
  int age;
};
int main() {
  Person p = \{ "Albert", 14 \};birthday(&p);
}
void birthday(Person* p) {
  printf("Happy birthday %s", (*p).name);
  (*p).age = (*p).age + 1;
}
                                                      "Albert" 14 0x220x22 0x86 0x8A
                                                       p.name p.age p
```

```
struct Person {
  char name[100];
  int age;
};
int main() {
  Person p = \{ "Albert", 14 \};birthday(&p);
}
void birthday(Person* p) {
  printf("Happy birthday %s\n", (*p).name);
  (*p).age = (*p).age + 1;
}
                                                       "Albert" 15 0x22
                                                     0x22 0x86 0x8A
                                                       p.name p.age p
```

```
struct Person {
  char name[100];
  int age;
};
int main() {
  Person p = \{ "Albert", 14 \};birthday(&p);
  printf("%s is %d years' old\n", p.name, p.age);
}
void birthday(Person* p) {
  printf("Happy birthday %s\n", (*p).name);
  (*p).age = (*p).age + 1;
}
                                                        "Albert" 15
                                                      0x22 0x86
                                                         p.name p.age
```
# Java does not have mutable record type or explicit pointer.

However, Java has:

- Implicit pointer called reference.
- An extension of the record type called **object**.
- Immutable record (new in Java 16, not covered here).

# Reference Type

```
class Person {
 public String name;
 public int age;
}
public class HelloWorld {
  public static void main(String[] args) {
    Scanner scanner = new Scanner(System.in);
    Person p = askPerson(scanner);
  }
  static Person askPerson(Scanner scanner) {
  }
}
```
null 0x22

p

```
class Person {
 public String name;
 public int age;
}
public class HelloWorld {
  public static void main(String[] args) {
    Scanner scanner = new Scanner(System.in);
    Person p = askPerson(scanner);
  }
  static Person askPerson(Scanner scanner) {
    Person p = new Person();
  }
}
```
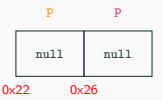

```
class Person {
  public String name;
 public int age;
}
public class HelloWorld {
  public static void main(String[] args) {
    Scanner scanner = new Scanner(System.in);
    Person p = askPerson(scanner);
  }
  static Person askPerson(Scanner scanner) {
    Person p = new Person();
```
} }

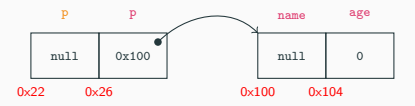

```
class Person {
 public String name;
 public int age;
}
public class HelloWorld {
 public static void main(String[] args) {
   Scanner scanner = new Scanner(System.in);
   Person p = askPerson(scanner);
 }
 static Person askPerson(Scanner scanner) {
   Person p = new Person();
   System.out.print("What's your name? ");
   p.name = scanner.nextLine();
  }
}
                                                                     null 0x100
                                                                0x22 0x26
                                                                      p p
                                                                                                    null 0
                                                                                               0x100 0x104
                                                                                                    name age
                                                                                                  "Albert"
                                                                                               0x200
```

```
class Person {
 public String name;
 public int age;
}
public class HelloWorld {
 public static void main(String[] args) {
   Scanner scanner = new Scanner(System.in);
   Person p = askPerson(scanner);
  }
 static Person askPerson(Scanner scanner) {
   Person p = new Person();
   System.out.print("What's your name? ");
   p.name = scanner.nextLine();
  }
}
                                                                       null 0x100
                                                                  0x22 0x26
                                                                        p p
                                                                                                      0x200 0
                                                                                                  0 \times 100 0\times 104name age
                                                                                                     "Albert"
                                                                                                  0x200
```

```
class Person {
 public String name;
 public int age;
}
public class HelloWorld {
 public static void main(String[] args) {
   Scanner scanner = new Scanner(System.in);
   Person p = askPerson(scanner);
  }
 static Person askPerson(Scanner scanner) {
   Person p = new Person();
   System.out.print("What's your name? ");
   p.name = scanner.nextLine();
   System.out.print("What's your age? ");
   p.age = scanner.nextInt();
  }
}
                                                                       null 0x100
                                                                  0x22 0x26
                                                                         p p
                                                                                                       0x200 20
                                                                                                  0 \times 100 0\times 104name age
                                                                                                     "Albert"
                                                                                                  0x200
```

```
class Person {
  public String name;
 public int age;
}
public class HelloWorld {
  public static void main(String[] args) {
    Scanner scanner = new Scanner(System.in);
    Person p = askPerson(scanner);
    scanner.close();
  }
  static Person askPerson(Scanner scanner) {
    Person p = new Person();
    System.out.print("What's your name? ");
    p.name = scanner.nextLine();
    System.out.print("What's your age? ");
    p.age = scanner.nextInt();
    scanner.nextLine();
    System.out.println("Welcome " + p.name + " (" + p.age
      + " years' old)");
   return p;
  }
}
                                                                         0x100
                                                                    0x22 0x26
                                                                           p
                                                                                                         0x200 20
                                                                                                    0 \times 100 0\times 104name age
                                                                                                        "Albert"
                                                                                                     0x200
```
# Passing Object to Function

### Passing reference by value

}

```
class Person {
  public String name;
  public int age;
}
public class HelloWorld {
  public static void main(String[] args) {
    Scanner scanner = new Scanner(System.in);
    Person p = askPerson(scanner);
  }
  static Person askPerson(Scanner scanner) {
    ...
  }
  static void birthday(Person p) {
  }
                                                                          0x100
                                                                     0x22
                                                                            p
                                                                                                           0x200 20
                                                                                                      0 \times 100 0 \times 104name age
                                                                                                          "Albert"
                                                                                                      0x200
```

```
class Person {
  public String name;
  public int age;
}
public class HelloWorld {
  public static void main(String[] args) {
    Scanner scanner = new Scanner(System.in);
   Person p = askPerson(scanner);
   birthday(p);
  }
  static Person askPerson(Scanner scanner) {
    ...
  }
                                                                     0x100 0x100
                                                                 0x22 0x26
                                                                        p p
                                                                                                    0x200 20
                                                                                                0 \times 100 0x104
                                                                                                     name age
                                                                                                   "Albert"
                                                                                                0x200
```

```
static void birthday(Person p) {
```
}

```
}
```

```
class Person {
  public String name;
  public int age;
}
public class HelloWorld {
  public static void main(String[] args) {
    Scanner scanner = new Scanner(System.in);
    Person p = askPerson(scanner);
    birthday(p);
  }
  static Person askPerson(Scanner scanner) {
    ...
  }
  static void birthday(Person p) {
    System.out.println("Happy birthday " + p.name);
    p \cdot age = p \cdot age + 1;
  }
}
                                                                         0x100 0x100
                                                                     0x22 0x26
                                                                            p p
                                                                                                          0x200 21
                                                                                                     0 \times 100 0 \times 104name age
                                                                                                        "Albert"
                                                                                                     0x200
```

```
class Person {
  public String name;
  public int age;
}
public class HelloWorld {
  public static void main(String[] args) {
    Scanner scanner = new Scanner(System.in);
    Person p = askPerson(scanner);
    birthday(p);
    scanner.close();
  }
  static Person askPerson(Scanner scanner) {
    ...
  }
  static void birthday(Person p) {
    System.out.println("Happy birthday " + p.name);
    p \cdot age = p \cdot age + 1;
  }
}
                                                                           0x100
                                                                      0x22 0x26
                                                                             p
                                                                                                            0x200 21
                                                                                                       0 \times 100 0 \times 104name age
                                                                                                           "Albert"
                                                                                                        0x200
```
### Summary on references

- The operator new Person():
	- 1. Allocates a memory block and returns its address.
	- 2. Initializes the content by calling the constructor by default.
- null is the value put inside the memory cell of an uninitialized object, for instance: Person p;
- When passed by argument or returned, only the address of the object is copied, not its content.

#### In comparison to C...

- Pointers are abstracted: we do not need the operators &x or \*x.
- Memory is allocated with new, but automatically freed by the garbage collector.

# The Concert App

We write an app to manage the planning of concerts in *imperative Java*. This is how you would write such an app in a language such as C, thus you should not imitate this style using Java. Our goal is to compare the imperative/procedural style with the object-oriented style presented in the next chapter.

We use two records:

- A record Concert
- A record ConcertPlanning

```
// Invariant: startTime < endTime
public class Concert {
  public int startTime;
 public int endTime;
  public static Concert makeConcert(int startTime, int endTime) {
    assert startTime < endTime;
   Concert c = new Concert();
    c.startTime = startTime;
    c.endTime = endTime;
  }
 public static int duration(Concert concert) {
   return concert.endTime - concert.startTime;
  }
}
```
- Defensive programming: we add an assert in makeConcert to enforce the invariant.
- Functions are annotated with static and can be written inside the class, they are called static methods.

```
public class ConcertPlanning {
 public Concert[] concerts;
  public static ConcertPlanning makeConcertPlanning() { ... }
  public static void addConcert(Concert c) { ... }
  public static int totalTimeConcert(ConcertPlanning planning) {
   int total time = 0;
   for(int i = 0; i < planning.concerts.length; ++i) {
     total_time += total_time(planning.concerts[i]);
    }
   return total_time;
 }
}
```

```
public class ConcertApp {
  public static void main(String[] args) {
    Concert c1 = Concert.makeConcert(18, 19);
   Concert c2 = Concert.makeConcert(20, 22);
    ConcertPlanning planning = ConcertPlanning.makeConcertPlanning();
    ConcertPlanning.addConcert(planning, c1);
    ConcertPlanning.addConcert(planning, c2);
    System.out.println("Total duration of the concerts: " +
     ConcertPlanning.totalTimeConcert(planning));
  }
}
```
We call static methods with the name of the class followed by the name of the function: Class.method (e.g., Concert.makeConcert).